- 1. Please upgrade DFL F/W 2.26.00.06 or newer.
- 2. Then enable "Authentication Settings".

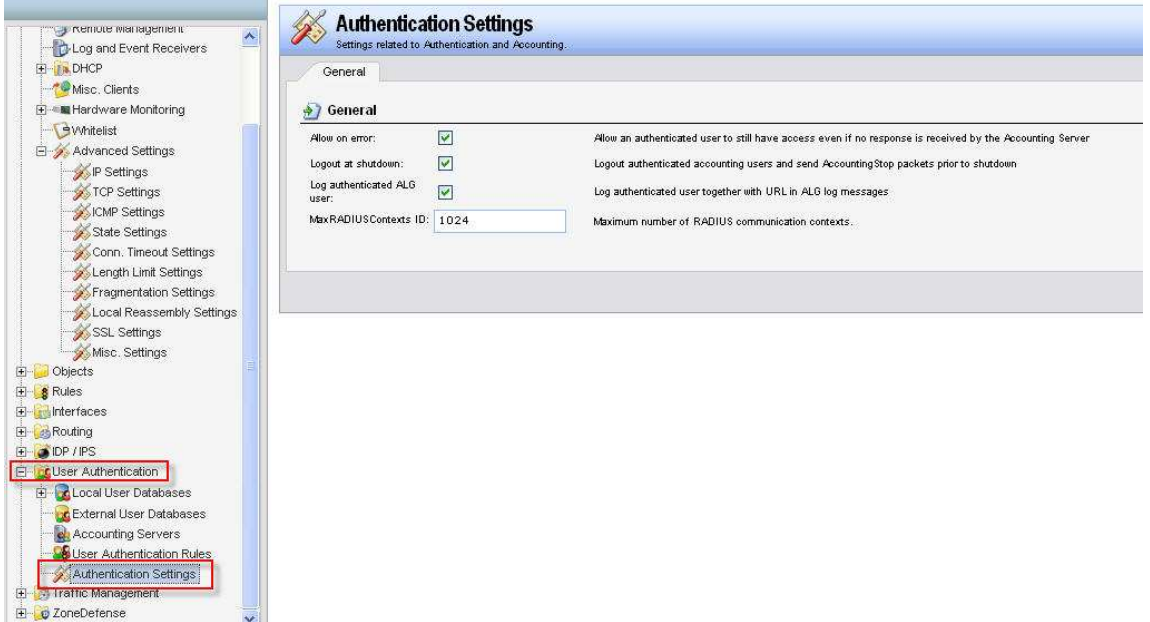

3. Setup a HTTP\_ALG IP\_Rule along with enable logging.

4. After users recognized by "User Authentication Rule", check log message, then you should can see some log messages like below:

--------------------------------------------------------------------------------------------------------------

```
----------------------------- 
[2009-09-14 15:15:51] FW: ALG: prio=1 id=00200135 rev=1 event=request_url action=allow 
categories="unfiltered" audit=off override=no connipproto=TCP connrecvif=lan 
connsrcip=192.168.1.26 connsrcport=2236 conndestif=core conndestip=74.125.39.104 
conndestport=80 origsent=816 termsent=84 url="www.google.com/" user="soji" algname=http-
outbound algmod=http algsesid=2092 
[2009-09-14 15:15:52] FW: ALG: prio=1 id=00200135 rev=1 event=request_url action=allow
categories="unfiltered" audit=off override=no connipproto=TCP connrecvif=lan 
connsrcip=192.168.1.26 connsrcport=2254 conndestif=core conndestip=209.85.135.138 
conndestport=80 origsent=779 termsent=84 url="clients1.google.com/generate_204" user="soji"
algname=http-outbound algmod=http algsesid=2093 
[2009-09-14 15:15:52] FW: ALG: prio=1 id=00200135 rev=1 event=request_url action=allow 
categories="unfiltered" audit=off override=no connipproto=TCP connrecvif=lan 
connsrcip=192.168.1.26 connsrcport=2236 conndestif=core conndestip=74.125.39.104 
conndestport=80 origsent=1690 termsent=3392 
url="www.google.com/csi?v=3&s=webhp&action=&tran=undefined&e=21480,21486,21766,21814,
21822&ei=xAmuSsD3KYn1_AaQ84i-Bg&rt=prt.9,xjs.108,ol.625" user="soji" algname=http-
outbound algmod=http algsesid=2092 
[2009-09-14 15:15:59] FW: ALG: prio=1 id=00200135 rev=1 event=request_url action=allow 
categories="unfiltered" audit=off override=no connipproto=TCP connrecvif=lan 
connsrcip=192.168.1.25 connsrcport=49737 conndestif=core conndestip=74.125.43.105 
conndestport=80 origsent=951 termsent=84 url="www.google.com/" user="maneeshpnair"
algname=http-outbound algmod=http algsesid=2094 
--------------------------------------------------------------------------------------------------------------
```
-----------------------------